## **Texture Mapping**

Brian Curless CSEP 557 Winter 2013

#### Reading

#### **Required**

◆ Angel, 7.4-7.10

#### Recommended

 Paul S. Heckbert. Survey of texture mapping.
 IEEE Computer Graphics and Applications 6(11): 56--67, November 1986.

#### **Optional**

- Woo, Neider, & Davis, Chapter 9
- James F. Blinn and Martin E. Newell. Texture and reflection in computer generated images.
   Communications of the ACM 19(10): 542--547, October 1976.

**Texture mapping** 

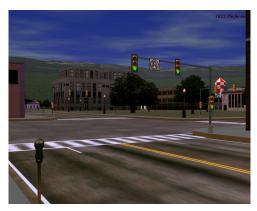

Texture mapping (Woo et al., fig. 9-1)

Texture mapping allows you to take a simple polygon and give it the appearance of something much more complex.

- Due to Ed Catmull, PhD thesis, 1974
- Refined by Blinn & Newell, 1976

A texture can modulate just about any parameter – diffuse color, specular color, specular exponent, ...

# Implementing texture mapping

A texture lives in it own abstract image coordinates paramaterized by (s,t) in the range ([0..1], [0..1]):

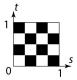

It can be wrapped around many different surfaces:

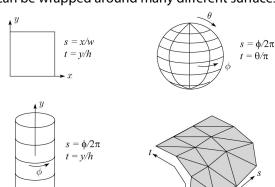

With a ray caster, we can do the sphere and cylinder mappings directly (as we will see later). For z-buffers, everything gets converted to a triangle mesh with associated (s,t) coordinates.

Note: if the surface moves/deforms, the texture goes with it.

## Texture coordinates on a surface of revolution

## Mapping to texture image coords

The texture is usually stored as an image. Thus, we need to convert from abstract texture coordinate:

to texture image coordinates:

 $(s_{tex}, t_{tex})$  in the range  $([0...w_{tex}], [0...h_{tex}])$ 

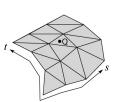

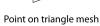

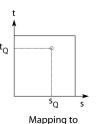

Mapping to abstract texture coords

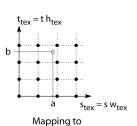

texture pixel coords

Q: What do you do when the texture sample you need lands between texture pixels?

5

**Texture resampling** 

We need to resample the texture:

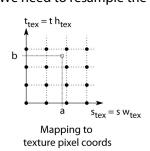

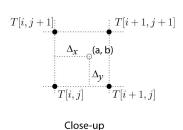

Thus, we seek to solve for:  $T(a,b) = T(i + \Delta_x, j + \Delta_y)$ 

A common choice is **bilinear interpolation**:

$$T(i + \Delta_{x}, j) = \underline{\qquad} T[i, j] + \underline{\qquad} T[i + 1, j]$$

$$T(i + \Delta_{x}, j + 1) = \underline{\qquad} T[i, j + 1] + \underline{\qquad} T[i + 1, j + 1]$$

$$T(i + \Delta_{x}, j + \Delta_{y}) = \underline{\qquad} T(i + \Delta_{x}, j) + \underline{\qquad} T(i + \Delta_{x}, j + 1)$$

$$= \underline{\qquad} T[i, j] + \underline{\qquad} T[i + 1, j] +$$

$$T[i, j+1] + T[i+1, j+1]$$

# Texture mapping and the z-buffer

Texture-mapping can also be handled in z-buffer algorithms.

#### Method:

- Scan conversion is done in screen space, as usual
- Each pixel is colored according to the texture
- Texture coordinates are found by Gouraud-style interpolation

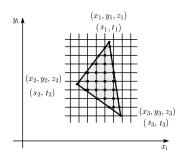

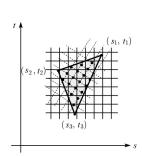

Note: Mapping is more complicated to handle perspective correctly!

## **Displacement mapping**

Textures can be used for more than just color.

In **displacement mapping**, a texture is used to perturb the surface geometry itself. Here's the idea in 2D:

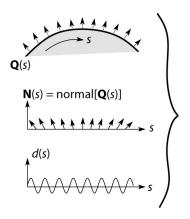

$$\widetilde{\mathbf{Q}}(s) = \mathbf{Q}(s) + d(s)\mathbf{N}(s)$$

9

- These displacements "animate" with the surface
- In 3D, you would of course have (s,t) parameters instead of just s.

Suppose  $\bf Q$  is a simple surface, like a cube. Will it take more work to render the modified surface  $\tilde{\bf Q}$ ?

#### **Bump mapping**

In **bump mapping**, a texture is used to perturb the normal:

- Use the original, simpler geometry, Q(s), for hidden surfaces
- Use the normal from the displacement map for shading:

 $\tilde{\mathbf{N}} = \text{normal}[\tilde{\mathbf{Q}}(s)]$ 

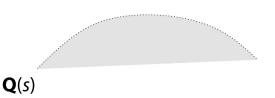

What artifacts in the images would reveal that bump mapping is a fake?

12

## Displacement vs. bump mapping

Input texture

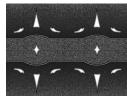

Rendered as displacement map over a rectangular surface

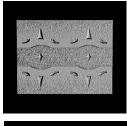

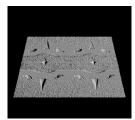

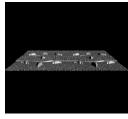

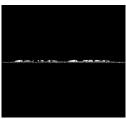

# Displacement vs. bump mapping (cont'd)

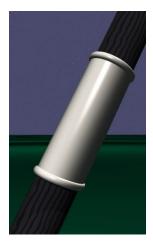

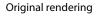

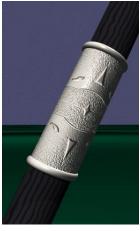

Rendering with bump map wrapped around a cylinder

Bump map and rendering by Wyvern Aldinger

11

#### **Solid textures**

**Q**: What kinds of artifacts might you see from using a marble veneer instead of real marble?

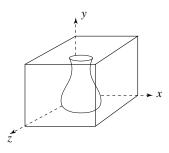

One solution is to use solid textures:

- Use model-space coordinates to index into a 3D
- Like "carving" the object from the material

One difficulty of solid texturing is coming up with the textures.

#### Solid textures (cont'd)

Here's an example for a vase cut from a solid marble texture:

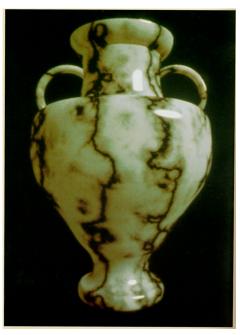

Solid marble texture by Ken Perlin, (Foley, IV-21)

#### Solid textures (cont'd)

stripes(x)

in(x,y,z) =

shift(x,y,z) =K• noise(x,y,z)

out(x,y,z) =stripes(x+shift(x,y,z))

13

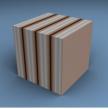

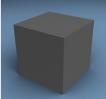

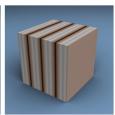

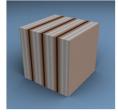

Increasing K

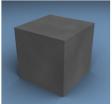

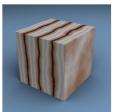

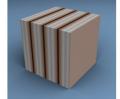

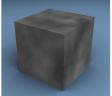

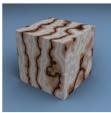

15

## **Environment mapping**

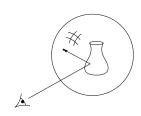

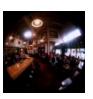

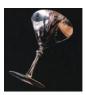

In environment mapping (also known as reflection mapping), a texture is used to model an object's environment:

- Rays are bounced off objects into environment
- Color of the environment used to determine color of the illumination
- Environment mapping works well when there is just a single object – or in conjunction with ray tracing

This can be readily implemented (without interreflection) using a fragment shader, where the texture is stored in a "cube map" instead of a sphere.

With a ray tracer, the concept is easily extended to handle refraction as well as reflection (and interreflection).

16

# **Summary**

What to take home from this lecture:

- 1. The meaning of the boldfaced terms.
- 2. Familiarity with the various kinds of texture mapping, including their strengths and limitations.